Département de génie électrique et de génie informatique P. Fortier Faculté des sciences et de génie

## **MAT-19961 Calcul matriciel en génie**

## **Solutions - Devoir 10**

**1.**

$$
A = \begin{bmatrix} 0, 3 & 0, 4 \\ -0, 3 & 1, 1 \end{bmatrix}
$$

Trouvons les valeurs propres et les vecteurs propres.

$$
det(A - \lambda I) = \begin{vmatrix} 0, 3 - \lambda & 0, 4 \\ -0, 3 & 1, 1 - \lambda \end{vmatrix} = (0, 3 - \lambda)(1, 1 - \lambda) + 0, 12 = \lambda^2 - 1, 4\lambda + 0, 33
$$
  
=  $(\lambda - 0, 9)(\lambda - 0, 5)$ 

Valeurs propres: 0,9 et 0,5.

 $\lambda = 0.9$ :

$$
A-0, 9I = \begin{bmatrix} -0, 6 & 0, 4 \\ -0, 3 & -0, 2 \end{bmatrix} \sim \begin{bmatrix} -0, 6 & 0, 4 \\ 0 & 0 \end{bmatrix}
$$

Vector proper: 
$$
\begin{bmatrix} 2 \\ 3 \\ 1 \end{bmatrix}
$$
  
\n $\lambda = 0.5:$   
\n $A - 0, 5I = \begin{bmatrix} -0, 2 & 0, 4 \\ -0, 3 & 0, 6 \end{bmatrix} \sim \begin{bmatrix} -0, 2 & 0, 4 \\ 0 & 0 \end{bmatrix}$   
\nVector proper:  $\begin{bmatrix} 1 \\ 2 \end{bmatrix}$ 

Comme les deux valeurs propres sont inférieures à 1, l'origine est un point d'attraction. La direction de la plus grande attraction est selon le vecteur propre correspondant à la plus petite valeur propre (0,5), i.e la droite passant par le point (1,2) et l'origine.

**2.**

Le système d'équations est

$$
m_{k+1} = 0,95m_k + 0,07l_k + 0,1u_k
$$
  

$$
l_{k+1} = 0,03m_k + 0,9l_k + 0,05u_k
$$
  

$$
u_{k+1} = 0,02m_k + 0,03l_k + 0,85u_k
$$

La matrice du système est donc donnée par

$$
A = \begin{bmatrix} 0,95 & 0,07 & 0,1 \\ 0,03 & 0,9 & 0,05 \\ 0,02 & 0,03 & 0,85 \end{bmatrix}
$$

 $>>\!{\mathbb A}$ 

 $A =$ 

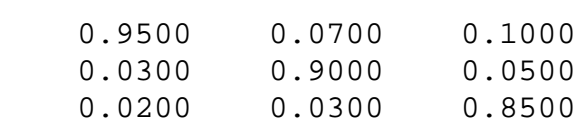

 $>>[P D]=eig(A)$ 

 $P =$ 

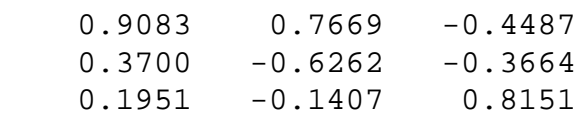

 $D =$ 

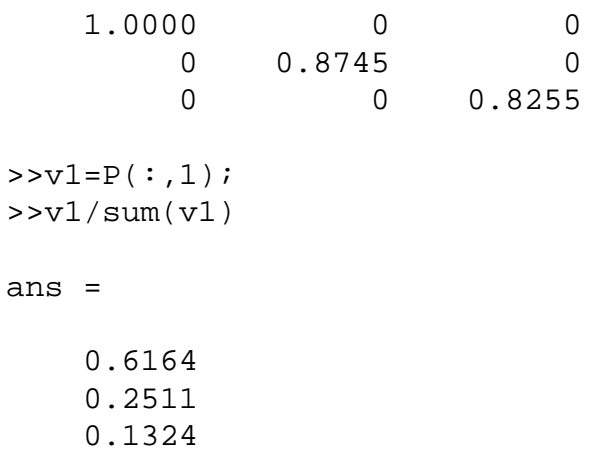

Les valeurs propres sont 1, 0.8745, 0.8255. Après un très grand nombre de mois (i.e. k tendant vers l'infini), la solution tend vers le premier vecteur propre, multiplié par une constante.

$$
\mathbf{x}_{k} = c_{1} \begin{bmatrix} 0,9083 \\ 0,3700 \\ 0,1951 \end{bmatrix}
$$

La proportion entre les marques de bières est 61.64% pour M, 25.11% pour L et 13.24% pour U.

 $3.$ 

Les valeurs propres de  $A$  sont  $-1$  et  $-2$ . Les vecteurs propres respectifs sont:

$$
\mathbf{v}_1 = \begin{bmatrix} 1 \\ 1 \end{bmatrix}, \mathbf{v}_2 = \begin{bmatrix} \frac{2}{3} \\ \frac{1}{3} \end{bmatrix}
$$

On a alors:

$$
\mathbf{x}(t) = c_1 \mathbf{v}_1 e^{\lambda_1 t} + c_2 \mathbf{v}_2 e^{\lambda_2 t} = c_1 \begin{bmatrix} 1 \\ 1 \end{bmatrix} e^{-t} + c_2 \begin{bmatrix} \frac{2}{3} \\ 1 \end{bmatrix} e^{-2t}
$$

Or:

$$
\mathbf{x}(0) = c_1 \mathbf{v}_1 + c_2 \mathbf{v}_2 = \mathbf{x}_0 = \begin{bmatrix} 3 \\ 2 \end{bmatrix}
$$

On résout et on trouve que  $c_1 = 5$  et  $c_2 = -3$ . D'où:

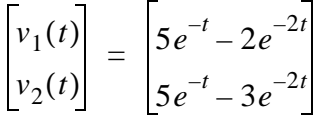

Les 2 valeurs propres de ce système sont négatives, donc l'origine est un point d'attraction (ou puits). La direction de la plus grande attraction est la droite passant par le point  $(2/3,1)$  (ou  $(2,3)$ ) et l'origine.

 $\overline{4}$ .

 $A =$ 

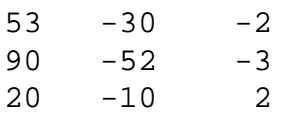

 $>>[P D]=eig(A)$  $P =$  -0.4472 0.1260 - 0.3975i 0.1260 + 0.3975i -0.8944 0.1890 - 0.5963i 0.1890 + 0.5963i  $0.0000$  -0.0098 - 0.6593i -0.0098 + 0.6593i  $D =$  -7.0000 0 0 0 5.0000 + 1.0000i 0 0 5.0000 - 1.0000i  $>>v1=P(:,1);$  $>>v1=v1/v1(1)$  $v1 =$  1.0000 2.0000 -0.0000  $>>v2=P$  $( : , 2);$  $>>v2=v2/v2(3)$  $v^2$  = 0.6000 + 0.2000i 0.9000 + 0.3000i 1.0000  $>>v3 = P(:,3);$  $>>v3=v3/v3(3)$  $v3 =$  $0.6000 - 0.2000i$  $0.9000 - 0.3000i$ 1.0000

On obtient les valeurs propres -7, 5 + *i* et 5 - *i* avec les vecteurs propres correspondants

$$
\begin{bmatrix} 1 \\ 2 \\ 0 \end{bmatrix}, \begin{bmatrix} 6+2i \\ 9+3i \\ 10 \end{bmatrix}, \begin{bmatrix} 6-2i \\ 9-3i \\ 10 \end{bmatrix}
$$

La solution complexe est donnée par:

$$
\begin{bmatrix} x_1(t) \\ x_2(t) \\ x_3(t) \end{bmatrix} = c_1 \begin{bmatrix} 1 \\ 2 \\ 1 \end{bmatrix} e^{-7t} + c_2 \begin{bmatrix} 6+2i \\ 9+3i \\ 10 \end{bmatrix} e^{(5+i)t} + c_3 \begin{bmatrix} 6-2i \\ 9-3i \\ 10 \end{bmatrix} e^{(5-i)t}
$$

La solution réelle est donnée par:

$$
\begin{vmatrix} x_1(t) \\ x_2(t) \\ x_3(t) \end{vmatrix} = c_1 \begin{bmatrix} 1 \\ 2 \\ 1 \end{bmatrix} e^{-7t} + c_2 \begin{bmatrix} 6\cos t - 2\sin t \\ 9\cos t - 3\sin t \\ 10 \end{bmatrix} e^{5t} + c_3 \begin{bmatrix} 6\cos t + 2\sin t \\ 9\cos t + 3\sin t \\ 10 \end{bmatrix} e^{5t}
$$

Lorsque  $c_2 = c_3 = 0$ , les trajectoires tendent vers 0. Dans tous les autres cas, les trajectoires forment des spirales en s'éloignant de l'origine.

5.

```
>> A=[-2 \ 1/3; \ 3/2 \ -3/2];>> x0=[3:3];\Rightarrow eig(A)
ans =-2.5000-1.0000>> rref(A-(-2.5)*eye(2))ans =1.0000 0.6667<br>0 0
>> rref(A-(-1)*eye(2))ans =1.0000 - 0.3333\Omega\Omega
```
Les vecteurs propres correspondant aux valeurs propres -2.5 et -1 sont donc:

$$
\mathbf{v}_1 = \begin{bmatrix} -2 \\ -3 \\ 1 \end{bmatrix}, \mathbf{v}_2 = \begin{bmatrix} 1 \\ 3 \\ 1 \end{bmatrix}
$$

On a alors:

$$
\mathbf{x}(t) = c_1 \mathbf{v}_1 e^{\lambda_1 t} + c_2 \mathbf{v}_2 e^{\lambda_2 t} = c_1 \begin{bmatrix} -\frac{2}{3} \\ 1 \end{bmatrix} e^{-2.5t} + c_2 \begin{bmatrix} \frac{1}{3} \\ \frac{1}{3} \end{bmatrix} e^{-t}
$$

Or:

$$
\mathbf{x}(0) = c_1 \mathbf{v}_1 + c_2 \mathbf{v}_2 = \mathbf{x}_0 = \begin{bmatrix} 3 \\ 3 \end{bmatrix}
$$

On résout et on trouve que  $c_1 = -2$  et  $c_2 = 5$ .

D'où:

$$
\begin{bmatrix} v_1(t) \\ v_2(t) \end{bmatrix} = \begin{bmatrix} \frac{4}{3}e^{-2.5t} + \frac{5}{3}e^{-t} \\ -2e^{-2.5t} + 5e^{-t} \end{bmatrix}
$$

6.

```
xk = x0;for k = 0:n\mathbf kxk'yk = (A - alpha*eye(length(A)))\xk;yk'
   [val ind]=max(abs(yk));
  mu_k = yk(int)nu_k = alpha + (1/mu_k)xk = (1/mu_k) * ykend
```
function devoir10(A, alpha, x0, n)

Exemple d'utilisation

 $>>A$ 

 $A =$ 

 $10 -8 -4$  -8 13 4  $-4$  5 4 >>x0' ans = 1 1 1 >>devoir10(A, 1.9, x0, 5)  $k =$  $\overline{0}$ ans = 1 1 1 ans = 4.45037353255069 0.50160085378869 7.75880469583778  $mu_k =$  7.75880469583778 nu  $k =$  2.02888583218707  $k =$  $1$ ans = 0.57359009628611 0.06464924346630 1.00000000000000 ans = 5.01305785827636 0.04417211416928 9.91970041059954  $mu_k =$ 

```
 9.91970041059954
```

```
nu_k =
```
2.00080949611457

 $k =$ 

2

ans =

 0.50536383668601 0.00445296857172 1.00000000000000 ans = 5.00124681608011 0.00312649149991 9.99493086039089

 $mu_k =$ 

9.99493086039089

 $nu_k =$ 

2.00005071710530

 $k =$ 

3

ans =

0.50037833036941 0.00031280771659 1.00000000000000

ans =

5.00008939481667 0.00022006406592 9.99964631377958

## $mu_k =$

9.99964631377958

nu  $k =$ 

2.00000353698730

 $k =$ 

4

ans =

 0.50002662473437 0.00002200718496 1.00000000000000 ans =

5.00000629842721 0.00001548454084 9.99997512904983

 $mu$   $k$  =

9.99997512904983

nu  $k =$ 

2.00000024871012

 $k =$ 

5

ans =

 0.50000187339489 0.00000154845794 1.00000000000000 ans =

5.00000044321298 0.00000108952630 9.99999825010496

 $mu$   $k$  =

9.99999825010496

nu  $k =$ 

2.00000001749895